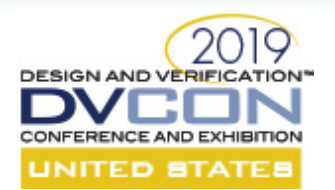

# **Using Save/Restore is easy, Right? A User's Perspective on Deploying Save/Restore**

Ron Thurgood, Ed Powell, Aneesh Samudrala

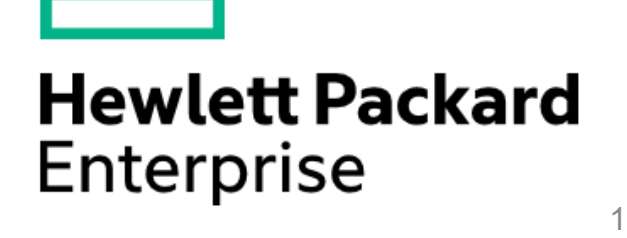

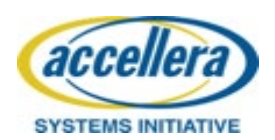

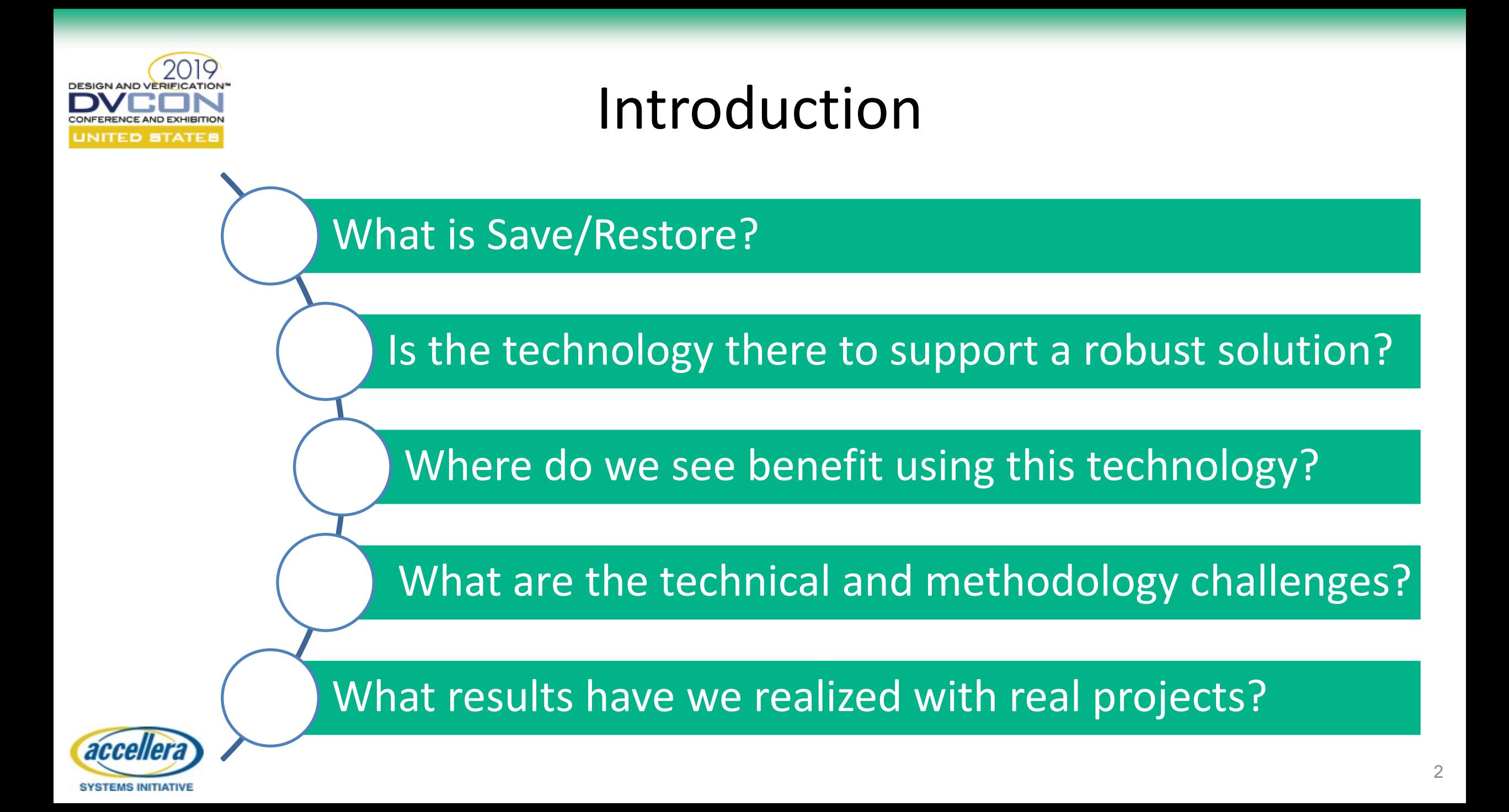

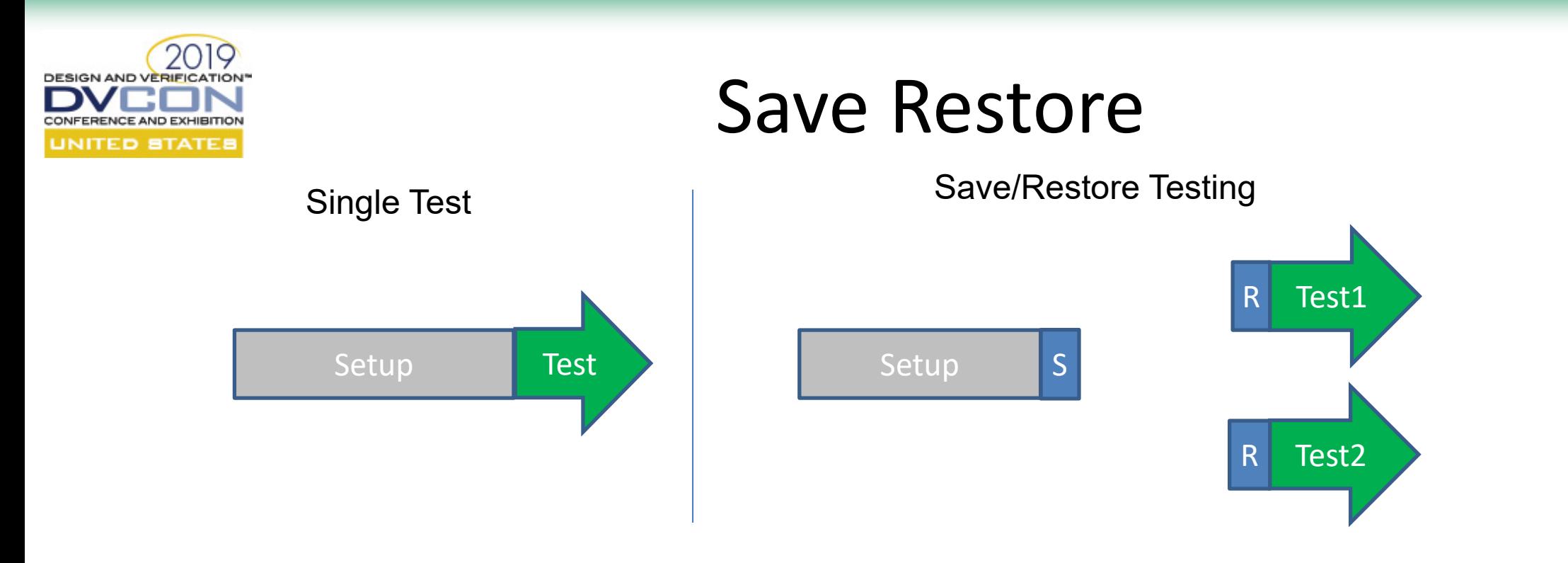

- Save the state of a simulation, then restore that state and continue
	- Save/Restore, re-seed, and run test
	- Save/Restore, re-seed, change test code, and run test

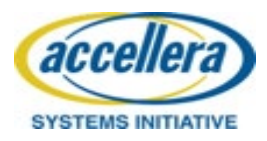

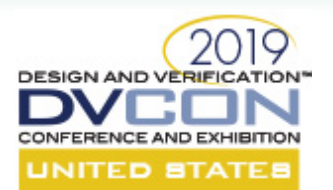

### Past Solutions

#### Technology History

- IEEE 1364-1995
	- Supported system tasks \$save/ \$restart
	- PLI interface reason save, reason startofsave
- IEEE 1364-2005
	- Replaced PLI support with VPI support

#### **Limitations**

- High resource cost for implementation
	- Enablement of the technology, and deploying a robust methodology
	- Complex solution that users had to manage
	- Difficultly of writing the save and restart callback routines.
- Support for other external code (C,C++,Specman-E, VHDL)
- 3<sup>rd</sup> party VIP needed to support the VPI capability
- Save/Restart limitations on when the save and restore could occur

4

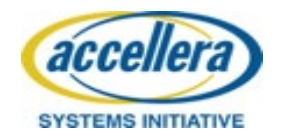

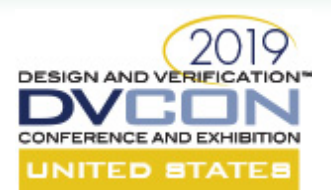

### Current Solution

#### New Vendor solution

- Process image is saved and then can be restored
- The entire memory image of the simulation process is saved
	- Includes state of all models being simulated
	- Includes any files being read or written

#### **Benefits**

- No longer need to worry about 3<sup>rd</sup> party or external code support
- Simpler enablement of the save/restore technology
- Support for other verification languages (C,Specman-e, VHDL)

#### **Drawbacks**

- Saved image size is much larger than previous solution
	- Compression of save image is needed
- Must still develop a methodology around save/restore capability

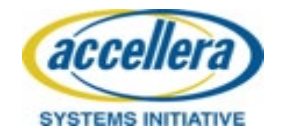

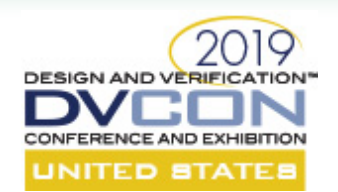

# Productivity improvements

Simulation **Throughput** • Looking to reduce time spent simulating training links and initializing design • Looking reduce rerunning of same initialization sequence • Focus testing on "interesting" part of the simulation Debug • Address the amount of time to reproduce failures (from regression failure to user reproducing) • Save image of simulation around the failure point, and debug from that point Test development Reduce the test development cycle • Avoid running setup, and initialization when developing test sequences changes

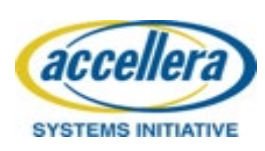

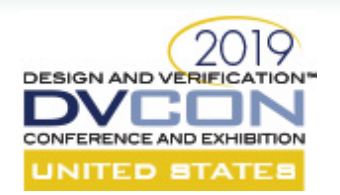

# Simulation Throughput: Simulation Testing Modes

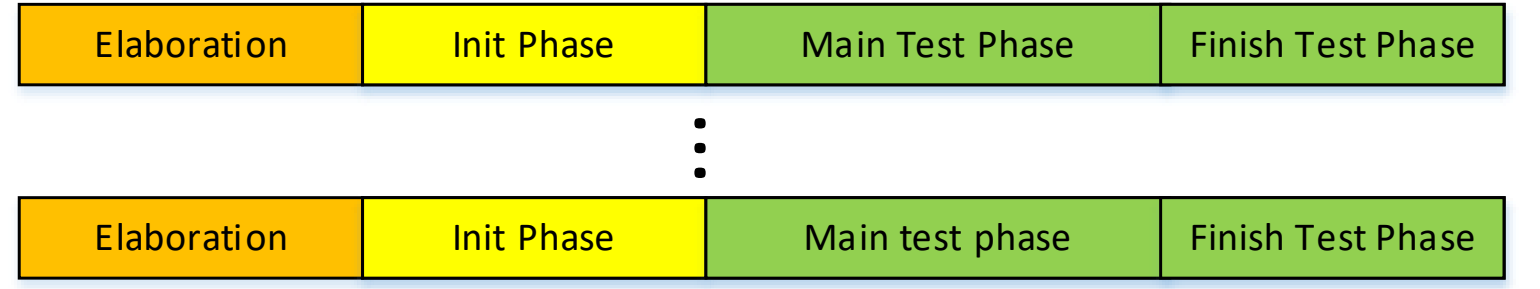

Runmode: 1 Each test runs through all phases (elab, init, main test, finish test)

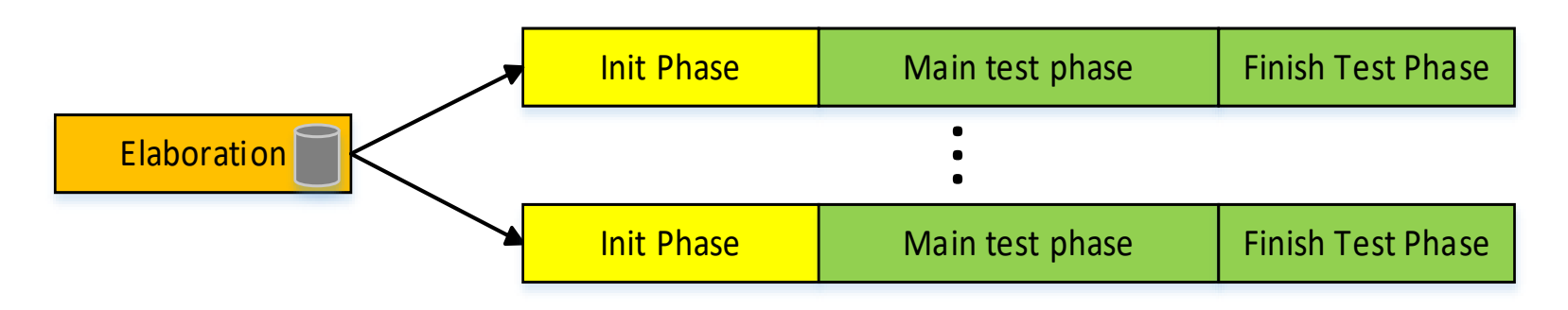

Runmode: 2 Single elaboration is done for all tests of a given topology, and an elab snapshot is created. Each test uses elab snapshot of design and then steps through rest of test phases (init, main test, finish test)

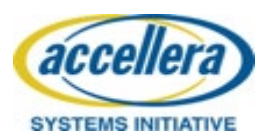

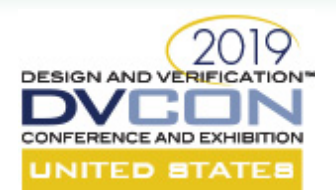

# Simulation Throughput Save Restore: Two Stage Testing

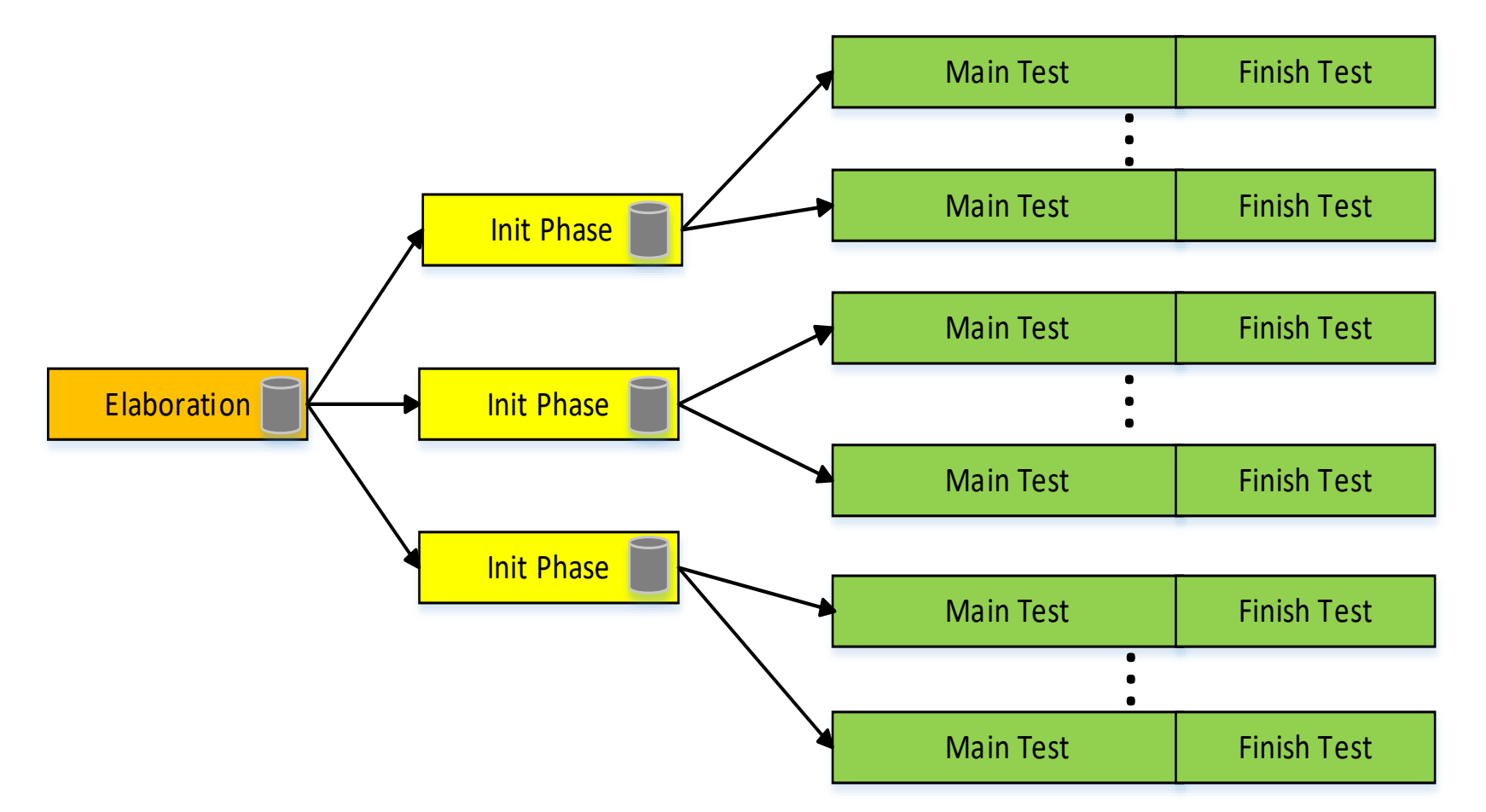

Single elaboration is done for all tests of a given topology, and an elab snapshot is created. Multiple init phase snapshots created for each unique configuration. The tests use the init snapshot and then steps through rest of test phases (main test, finish test)

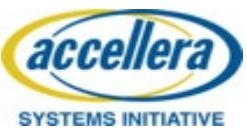

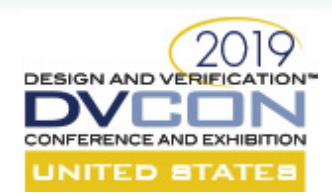

# Simulation Throughput by testing modes

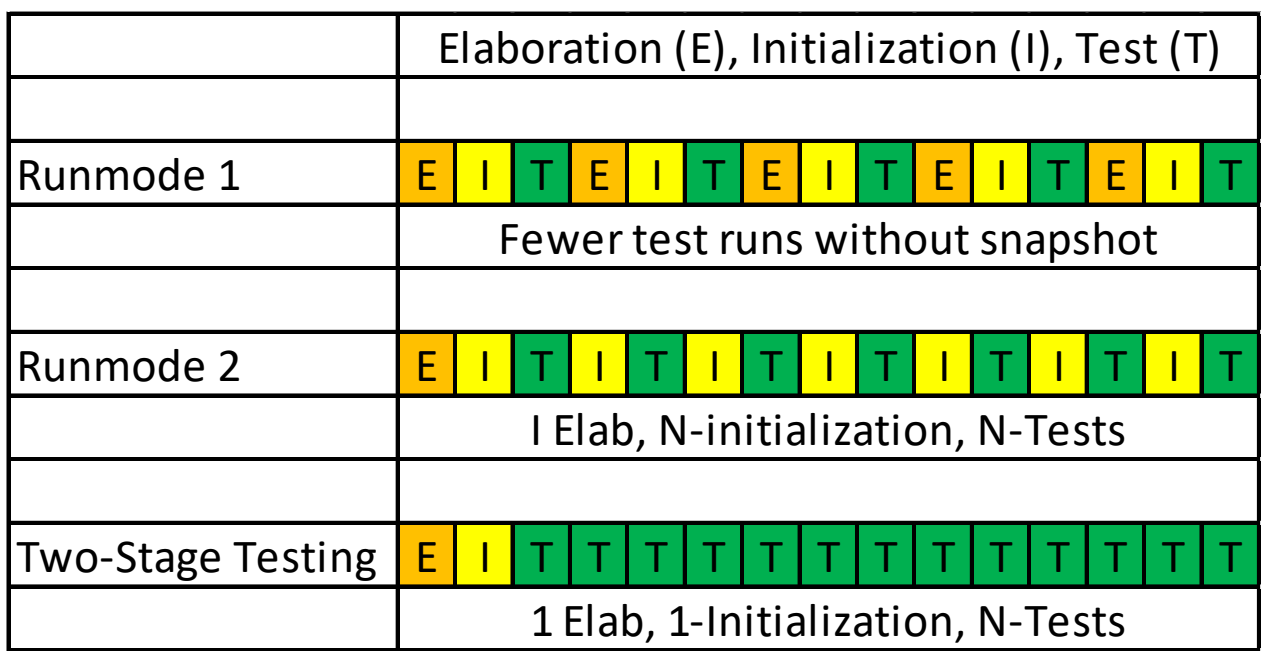

#### Runmode 1

• 1/3 of jobs are tests

#### Runmode 2

 $\cdot$  ~1/2 jobs are tests

#### Two-Stage testing

• All but two jobs are tests

#### **Concerns**

- Getting enough testing of setup/initialization
	- Focused tests on just initialization
	- Defined specific initialization modes for testing
	- Added randomization of state in the tests

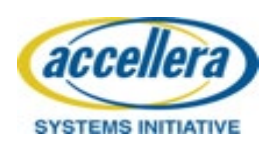

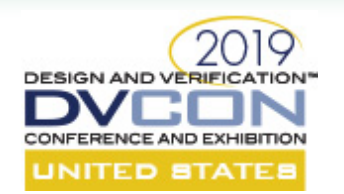

# Improved Debug efficiency

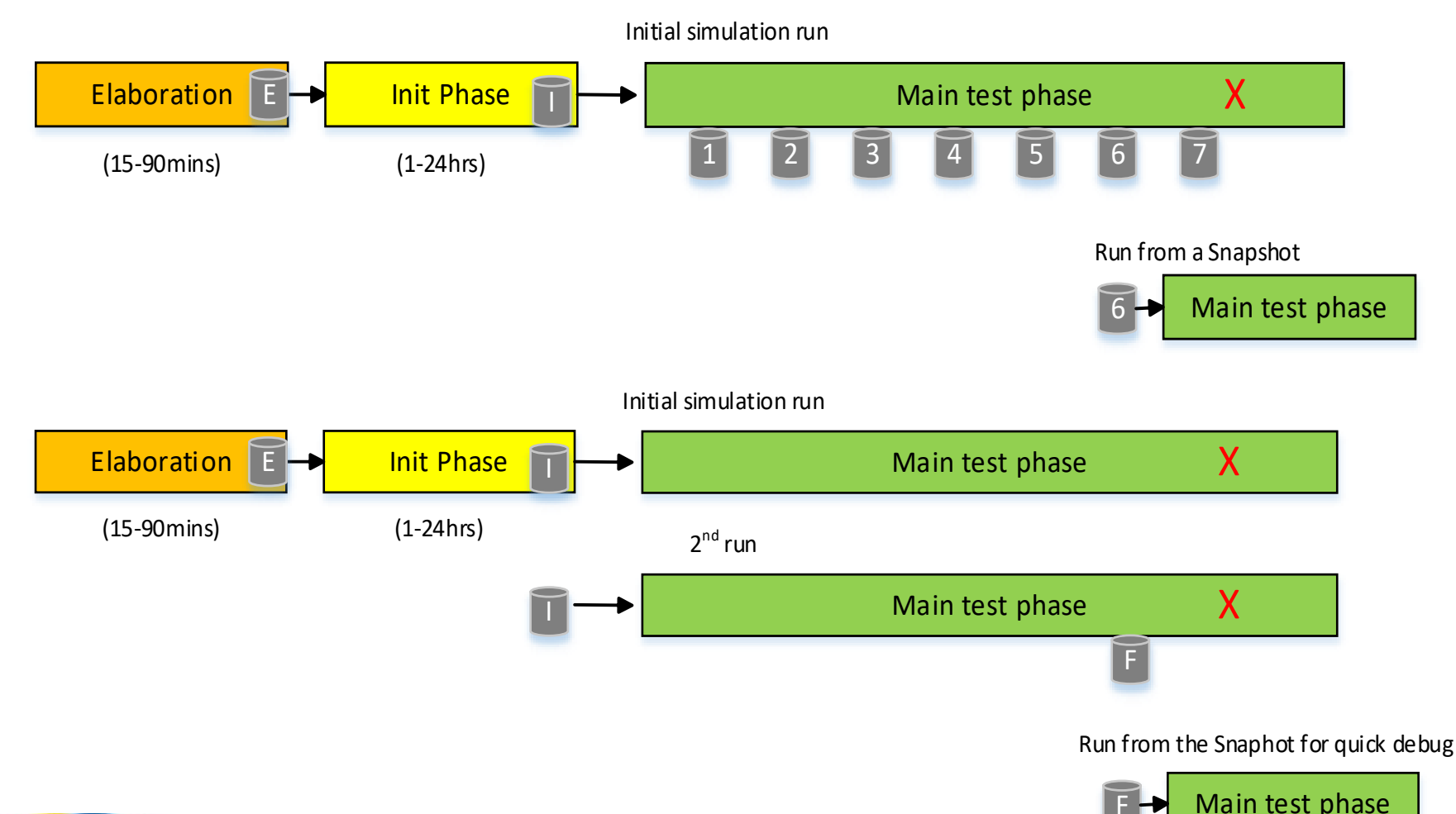

Periodic snapshots taken during the test phase and when a simulation fails a snapshot can be loaded and used to do debug from that snapshot. No longer have to run from the beginning. High cost on disk space to store snapshots.

Run simulations with limited debug and wave information, and then when failure occurs rerun simulation but use failure time from initial run to save snapshot some specified time before failure

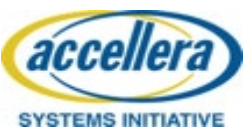

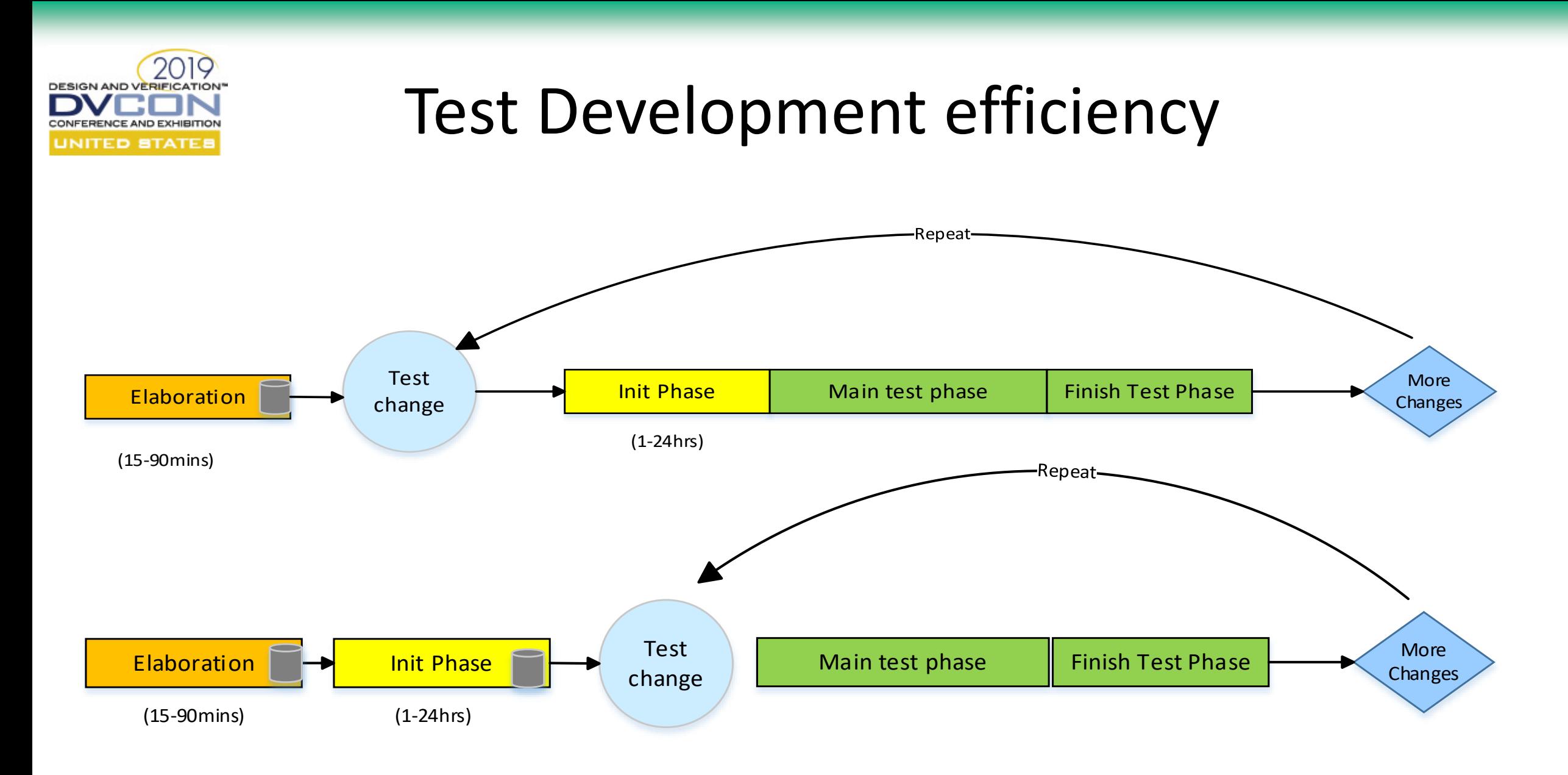

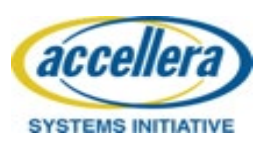

DESIGN AND VERIFICATION Challenges and Complexities: Test Development

Restructure tests Clear Init/Test separation Post Snapshot State randomization Modified our test description Save/Restore definitions (init sequence, init seed) Dynamic Loading (init/test code) Save/Restore Methodology impacts Initialization testing Multiple initialization snapshots

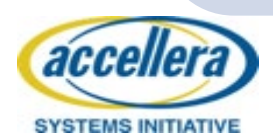

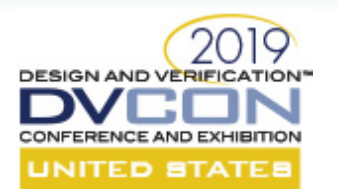

### Test Description

```
:Identifier dut_2stage_atomic_traffic_1_0
:Repeat 10
:Repeat_init 2
:Class ( all two_stage_turnon)
:Method simulation
 (
  test mode ( e )
  topo dir (#THIS#/topo/dut rsp_ip/e)
  test dir (#THIS#/test/dut rsp_ip/e)
  init_name ( standard_init )
  test_name ( atomic_traffic_test )
  compargs ( #G01_0_COMPARGS# )
  ecode (#ECFG VER 1 0#)
```

```
test_ecode
  (
   "extend data_pkt_s {
        keep global_cid_pres.reset_soft();
    };"
  )
  memory ( 3G )
  slots ( 1 )
  init_seed( random )
  seed ( random )
 )
:Owner Ed Powell
:Summary Demonstrate save/restart testing
```
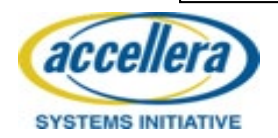

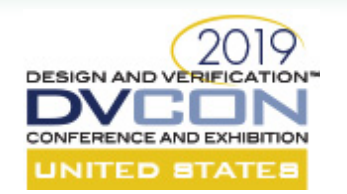

**SYSTEMS INITIATIVE** 

### Challenges and Complexities: Environment

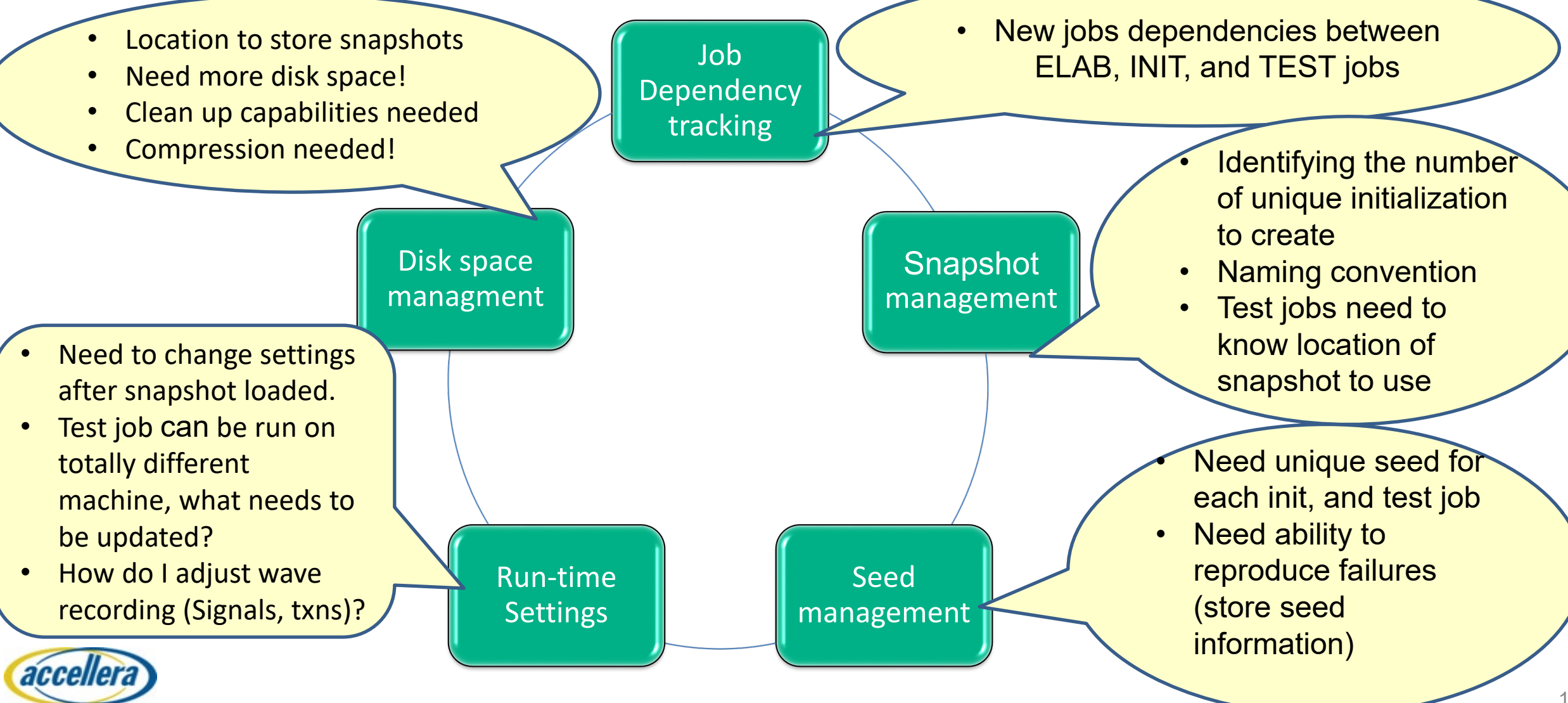

#### DESIGN AND VERIFICATION ENCE AND EXHIBITION **JNITED STATE**

# Managing job signatures and init seeds

Necessary to manage and track job creation, job dependency and seed management.

Looking at a Single topology with:

- Multiple configuration of topology
- Running with multiple initialization snapshots
- Running multiple tests on each snapshot

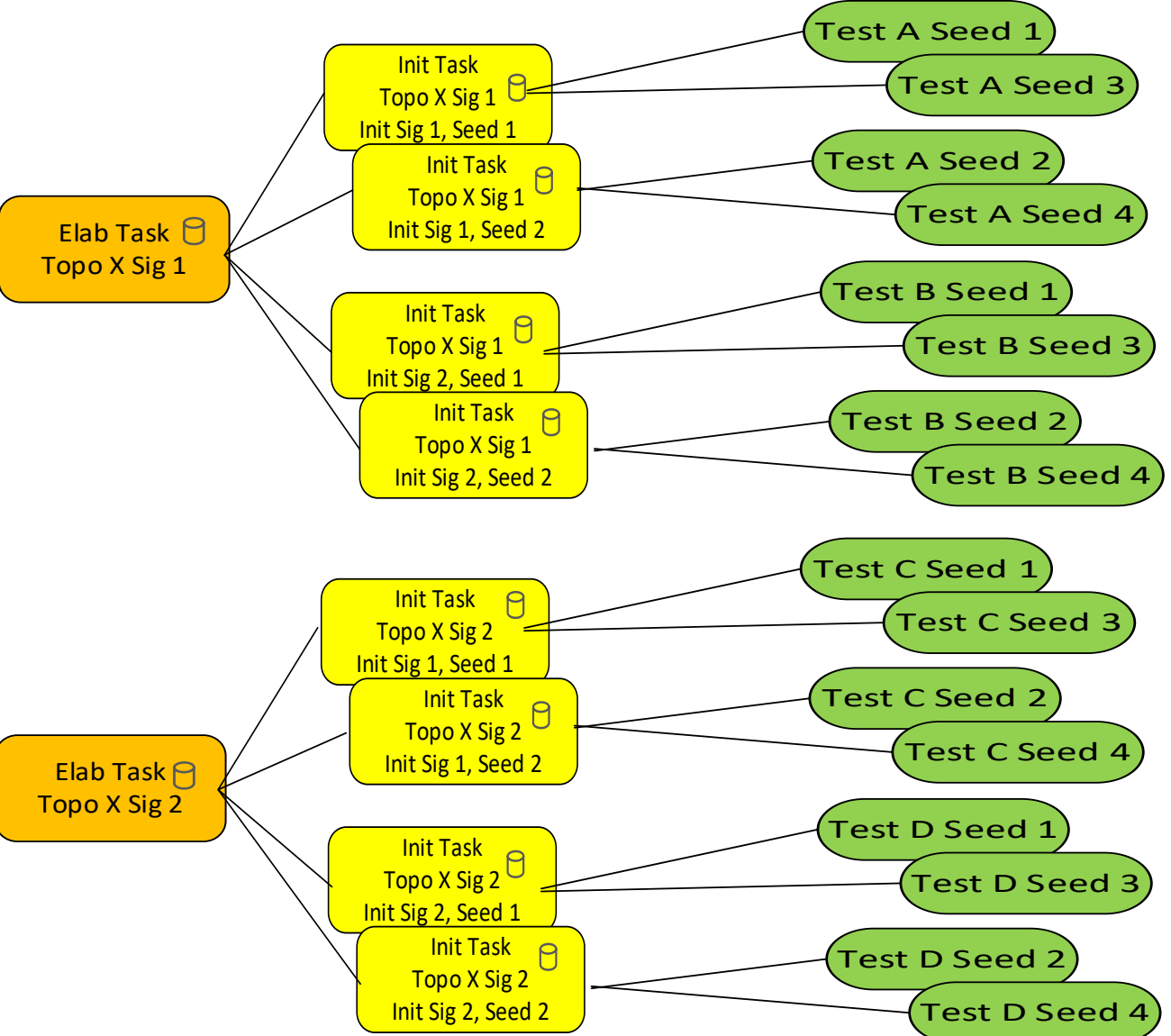

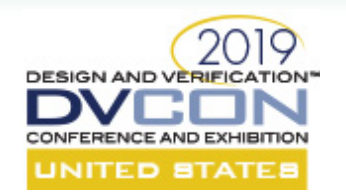

### Results: What did we achieve?

Increased simulation throughput

Increased user debug productivity

Reduced impact on compute farm for large multichip tests

Key technology in meeting goals and objectives

Better focus on interesting testing (avoided duplicate testing

Enabled large multi-chip topologies

Required investment for robust solution

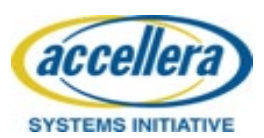

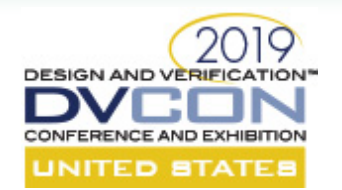

## Results: Simulation Throughput

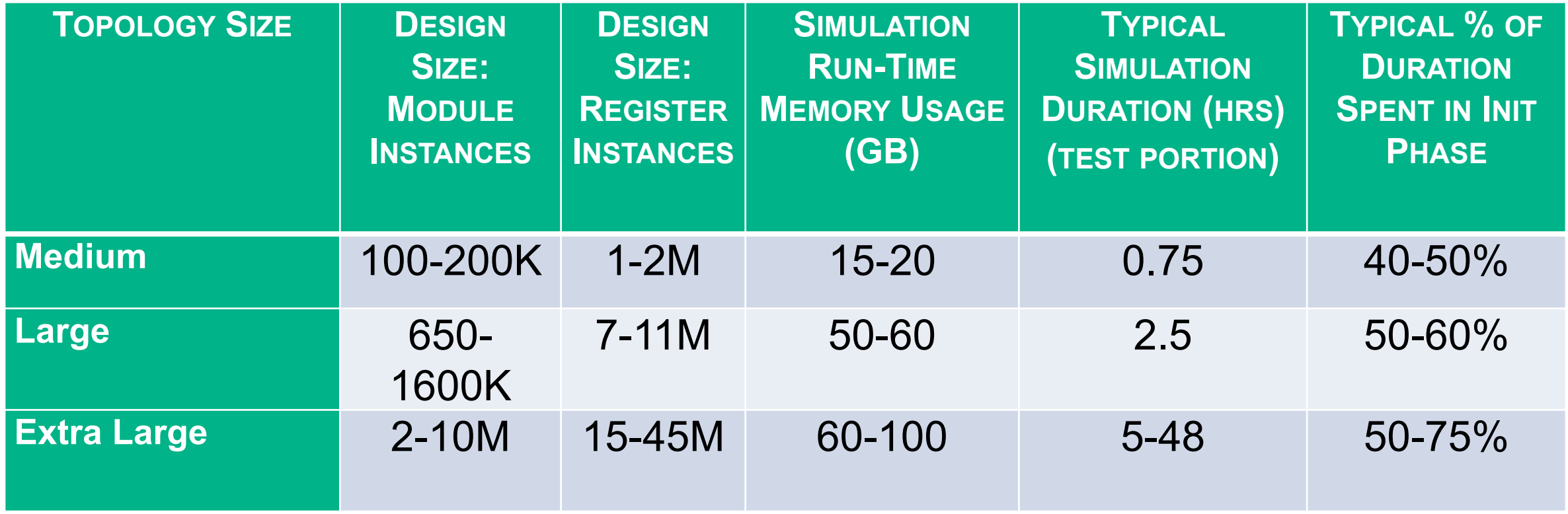

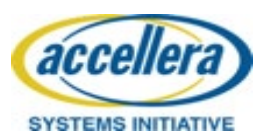

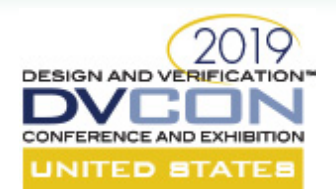

### ROI of Save/Restore

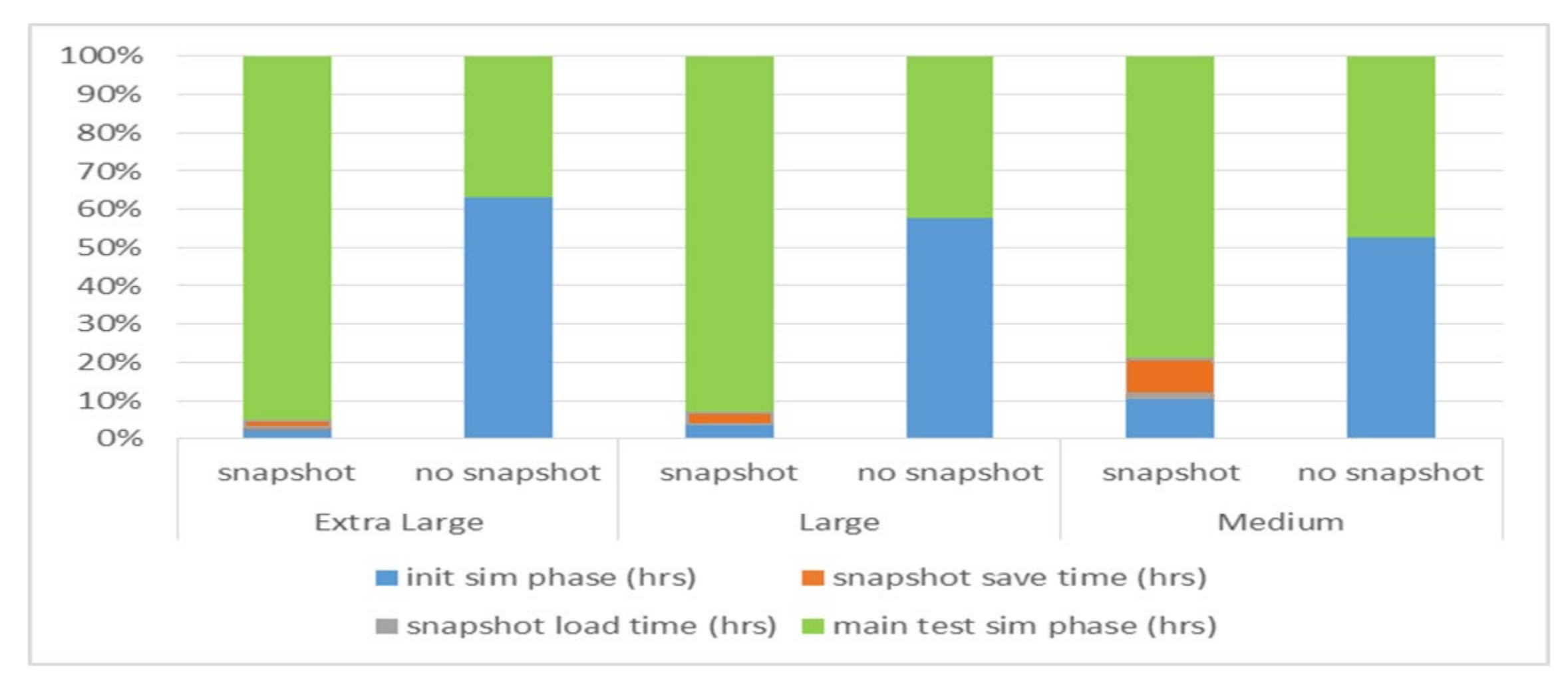

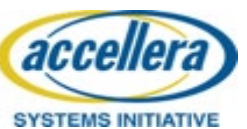

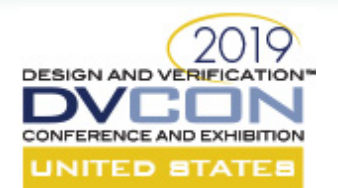

# Disk usage from regression

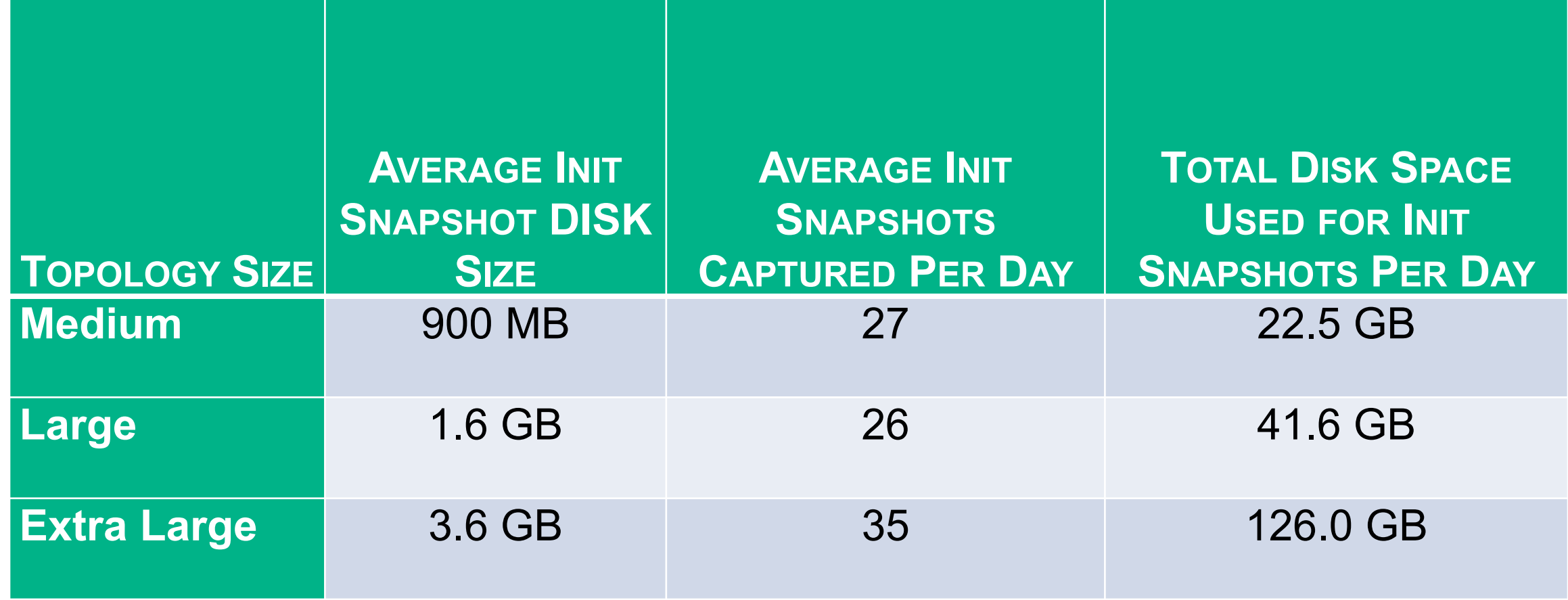

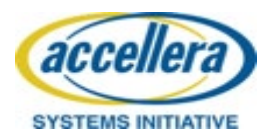

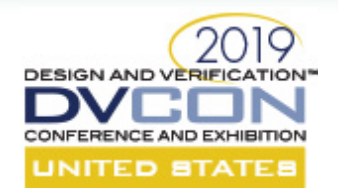

# Impact of Enabling Compression

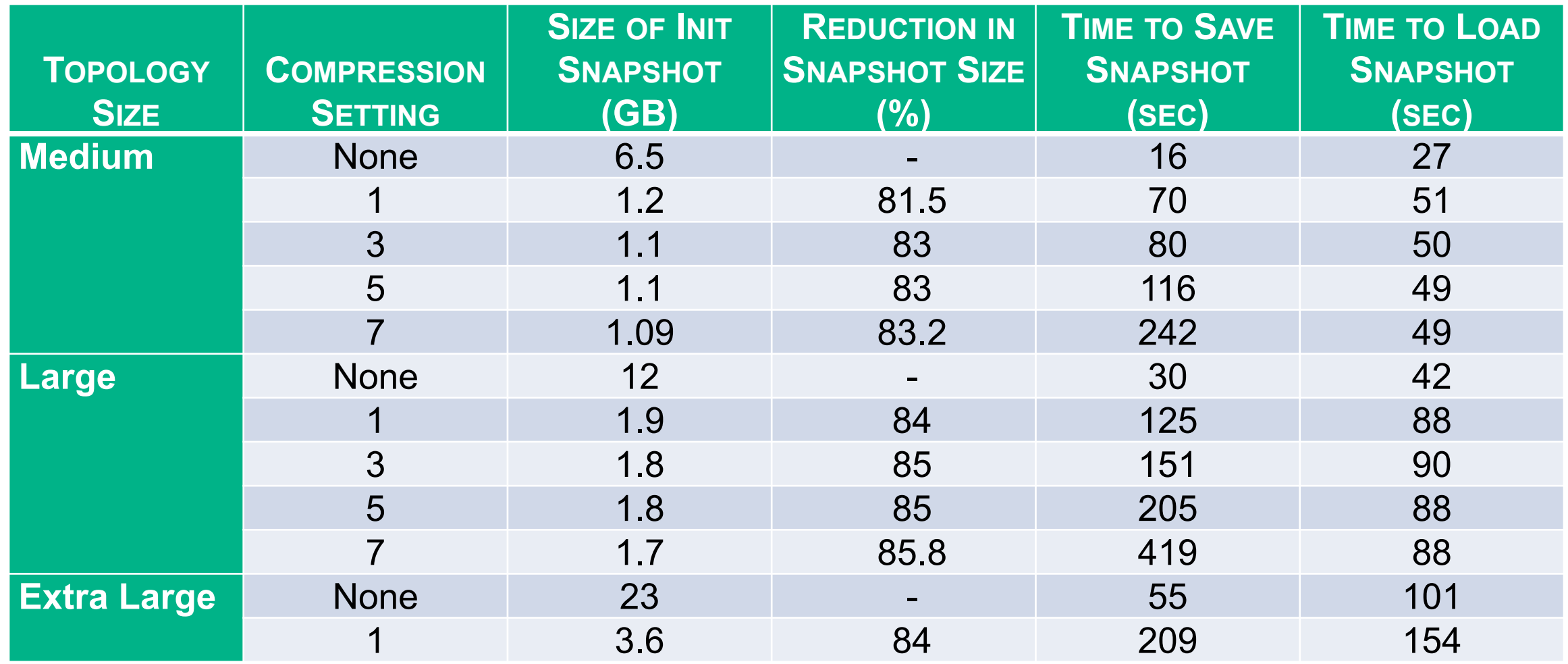

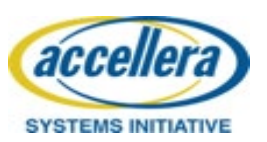

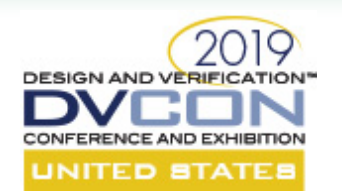

### Conclusion

Full process image Save/Restore is now available

A robust Save/Restore methodology can be developed

Throughput, capacity, and debug productivity are improved

Snapshot seeds and disk space must be managed

Size and complexity of designs practical in simulation is increased

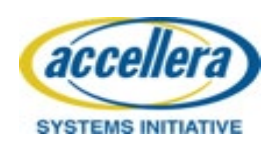